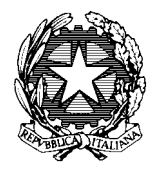

## *Comando Generale dell'Arma dei Carabinieri*  Centro Unico Contrattuale

## ISTRUZIONI PER LA REGISTRAZIONE DELL'OPERATORE ECONOMICO ALLA PIATTAFORMA TELEMATICA DI NEGOZIAZIONE

Procedura ristretta per la fornitura di n. 1 motovedetta lagunare classe "T120", per il trasporto di personale ad alta densità per le esigenze del Nucleo Natanti di Venezia. **C.I.G. 7836262FF5 – C.U.P. D89F17000100001**.

La procedura sopra indicata si svolgerà attraverso l'utilizzazione di un Sistema telematico conforme agli artt. 40 e 58 del D. Lgs. n. 50/2016 e nel rispetto delle disposizioni di cui al D. Lgs. n. 82/2005, mediante il quale verranno gestite le fasi di pubblicazione della procedura, presentazione delle offerte, analisi delle offerte stesse e aggiudicazione, oltre che le comunicazioni e gli scambi di informazioni, come verrà dettagliatamente illustrato nella lettera d'invito che riceveranno gli operatori economici che supereranno la fase di pre-qualifica. Questa stazione appaltante si avvarrà della piattaforma telematica di negoziazione www.acquistinretepa.it (di seguito per brevità anche solo "Sistema"), in modalità ASP (Application Service Provider), nella disponibilità di Consip S.p.A.. Per poter partecipare alla presente gara, è necessario procedere alla Registrazione presso il Sistema. La Registrazione deve sempre essere effettuata - necessariamente - da un operatore economico singolo, a prescindere dalla volontà di partecipare alla procedura in forma associata: tale intenzione potrà essere concretizzata nella fase di presentazione dell'offerta e non in quella della semplice registrazione. La registrazione al Sistema deve essere richiesta unicamente dal soggetto dotato dei necessari poteri per richiedere la Registrazione e impegnare l'operatore economico medesimo. All'esito della Registrazione al soggetto che ne ha fatto richiesta viene rilasciata una userid e una password (d'ora innanzi anche "account"). L'account è strettamente personale e riservato ed è utilizzato quale strumento di identificazione informatica e di firma elettronica ai sensi del D. Lgs. n. 82/2005 (Codice dell'Amministrazione Digitale). Il titolare dell'account è tenuto a operare nel rispetto dei principi di correttezza e buona fede, in modo da non arrecare pregiudizio al Sistema, ai soggetti ivi operanti e, in generale, a terzi, in conformità a quanto previsto dall'art. 13 delle Regole del sistema e-Procurement (allegato alla presente). L'account creato in sede di registrazione è necessario per ogni successivo accesso alle fasi telematiche della procedura. L'operatore economico, con la registrazione e, comunque, con la presentazione dell'offerta, dà per rato e valido e riconosce senza contestazione alcuna quanto posto in essere all'interno del Sistema dall'account riconducibile all'operatore economico

medesimo; ogni azione inerente l'account all'interno del Sistema si intenderà, pertanto, direttamente e incontrovertibilmente imputabile all'operatore economico registrato.

L'accesso, l'utilizzo del Sistema e la partecipazione alla procedura comportano l'accettazione incondizionata di tutti i termini, le condizioni di utilizzo e le avvertenze contenute nel presente documento e nel bando di gara, nei relativi allegati (tra cui in particolare le Regole del Sistema di e-Procurement della Pubblica Amministrazione), e le istruzioni presenti nel sito.

In caso di violazione delle Regole tale da comportare la cancellazione della Registrazione dell'operatore economico, l'operatore economico medesimo non potrà partecipare alla presente procedura.

Ai fini della partecipazione alla presente procedura è indispensabile: a) la previa registrazione al Sistema, con le modalità e in conformità alle indicazioni sopra indicate; b) il possesso e l'utilizzo della firma digitale di cui all'art. 1, co. 1, lett. s) del D. Lgs.n. 82/2005; c) la seguente dotazione tecnica minima: un personal computer collegato ad internet e dotato di un browser Microsoft Internet Explorer 7.0 o superiore, oppure Mozilla Firefox 3+ o superiore; Safari 3.1+ o superiore, Opera 10+ o superiore, Google Chrome 2+ o superiore; un programma software per la conversione in formato pdf dei file che faranno parte dell'offerta. Ogni operazione effettuata attraverso il Sistema:

1) è memorizzata nelle registrazioni di sistema, quale strumento con funzioni di attestazione e tracciabilità di ogni attività e/o azione compiuta a Sistema;

2) si intende compiuta nell'ora e nel giorno risultante dalle registrazioni di sistema.

Le registrazioni di sistema relative ai collegamenti effettuati al Sistema e alle relative operazioni eseguite nell'ambito della partecipazione alla presente procedura, sono conservate nel Sistema e fanno piena prova nei confronti degli utenti del Sistema. Tali registrazioni di sistema hanno carattere riservato e non saranno divulgate a terzi, salvo ordine del giudice o in caso di legittima richiesta di accesso agli atti, ai sensi della Legge n. 241/1990.

Qualora si desideri ausilio nel superamento di problemi tecnici riscontrati nel corso della procedura di Registrazione e/o presentazione dell'offerta, si consiglia di contattare il Call Center dedicato presso i recapiti indicati nel sito www.acquistinretepa.it, di lasciare i dati identificativi dell'impresa e di specificare le problematiche riscontrate, fermo restando il rispetto di tutti i termini perentori previsti nella documentazione di gara.